## Eigene Software teilen

Reto Kromer • AV Preservation by reto.ch

Weiterführender Memoriav-Workshop Automatisierung von FFmpeg mit Bash Lichtspiel, Bern, 12. Januar 2023

1

## «Konstanten»

- im Skript kodierte Werte
- in einer Konfigurationsdatei definierte Werte
- vom Nutzer eingegebene Werte

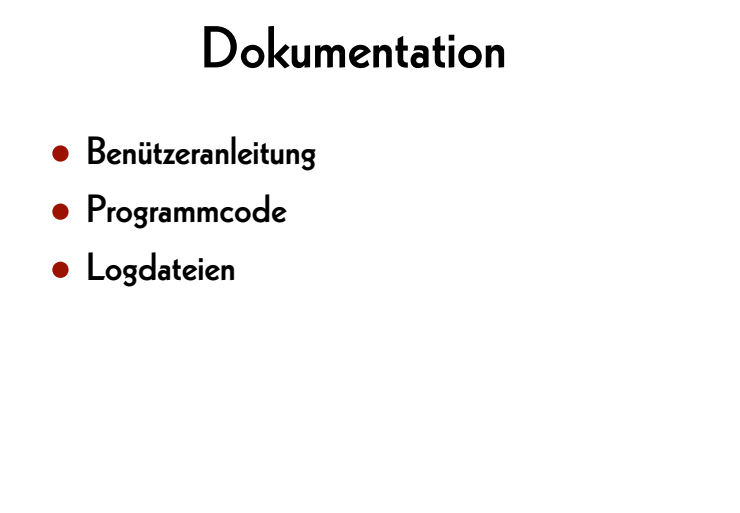

2

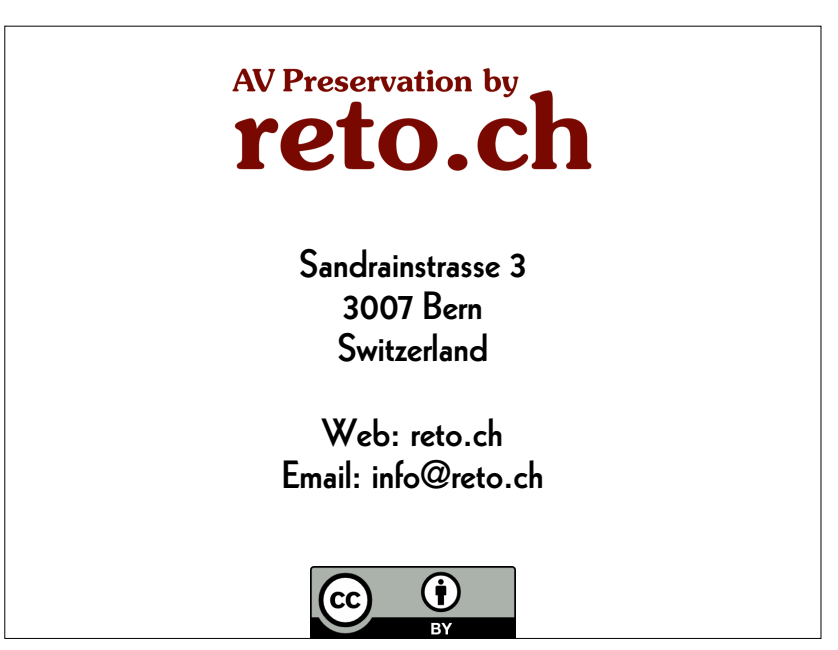